### **opentext**<sup>™</sup>

### PRODUCT OVERVIEW

# **OpenText<sup>™</sup> Documentum<sup>™</sup> D2 +Pack**

Extend OpenText Documentum D2 to support additional document processing capabilities to further enhance the management of your enterprise content

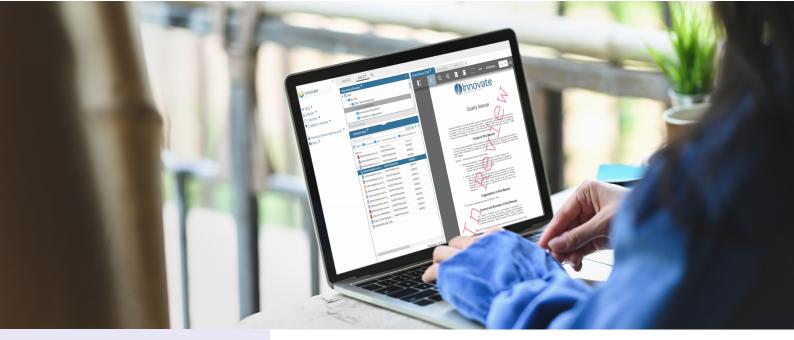

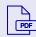

# D2 PDF Configuration—

Provides PDF document processing capabilities

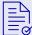

#### D2 Office Integration—

Seamlessly transfer file attributes and properties between Microsoft® and Documentum

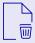

#### D2RecycleBin—

Manage the cancellation and deletion of documents

Businesses are always looking for new ways to manage their enterprise information more efficiently and effectively and to reduce deployment and maintenance costs. Flexible and intuitive content management tools can help address changing business needs without having to fully customize business applications.

Documentum D2 +Pack complements and enhances the powerful capabilities of Documentum D2 Premium. Documentum D2 Premium is an easy-to-use, highly configurable content management client. With its spreadsheet-like approach, users can define applications without the need for additional customization. It provides a robust and easy way to create and deliver Enterprise Content Management solutions, faster than ever before through configuration—not customization.

The Documentum D2 +Pack enhances and extends these powerful features to effectively manage documents stored in Documentum by applying standard and popular document processing capabilities. The extension modules included in Documentum D2 +Pack provide additional document processing capabilities to further enhance the management of your enterprise content.

With a focus on simplicity and control, Documentum D2 Premium and Documentum D2 +Pack bundles help accelerate time to value for new content-centric solutions and help businesses reduce costs and save time when addressing changing business needs.

## **opentext**

#### Take charge of controlling PDF documents

Portable document format (PDF) is considered the gold standard for capturing and reviewing information from almost any application or computer system and provides a secure format for sharing a document with virtually anyone, anywhere. As a trusted format for delivering content information, many enterprises want an easy and seamless approach to processing and managing content in these formats.

With Documentum D2 +Pack, D2 PDF Configuration (formally known as C2), users can take charge of their PDF documents and manage and enhance documents by adding complementary features, such as watermarks and cover pages prior to viewing, printing or exporting the documents. For PDF files that need controls added, users can enable settings to manage the security of the documents. Document control, stamping, merging and protection of PDF documents are all fully supported. Documentum D2 PDF Configuration also adds components on PDF renditions, such as:

- Extra pages—Add one or several pages (cover or blank page) in PDF format at the beginning, end or after any given page of a document
- Layers—Overwrite layers in the document; for example, a header, footer or an image such as a company logo
- Watermarks—Add image or a full text watermarks to all or part of the document
- Dynamic Pages—Construct pages that are added gradually over the course of a document's lifecycle

These features are set up in the configuration matrix of Documentum D2 Configuration and applied to the original document when it is viewed, printed or exported.

#### **Effectively manage old documents**

The computer recycle bin is considered temporary storage for files a user has deleted, but not yet permanently erased so the user can browse deleted files, restore those deleted by mistake or delete them permanently.

As part of Documentum D2 +Pack, the D2 Recycle Bin feature is fully integrated into D2 Premium and manages deletion of documents using the Microsoft standard recycle bin approach. A fully-integrated solution, such as D2, allows you to retain control over the recycling bin. With D2, the recycle bin feature is designed to manage documents removed from a Documentum repository and help users avoid accidental deletions. Users will be able to browse deleted files, restore those deleted by accident or delete them permanently, as intended.

These features are set up in the configuration matrix of Documentum D2 Configuration. The interface enables users to configure various parameters such as security and automatic deletion of objects from the recycle bin for a specified period of time.

#### Easy transfer of document attributes and file properties

File properties, details such as author names, tags or the date when a file was last modified, make files easier to find and organize. The Documentum D2 +Pack, D2 Office Integration (formally known as O2) automatically transfers file attributes and properties of a Microsoft® Office document to the docbase content and vice versa. It also manages attributes and properties associated with Microsoft® Outlook® emails. With Documentum D2 Office Integration, users can exchange metadata between Documentum content and Microsoft Office (Word, Excel®, PowerPoint®, Outlook) documents and/or emails.

## **opentext**<sup>™</sup>

### Simplified and controlled document management

Documentum D2 +Pack aims to complement and enhances the powerful capabilities of Documentum D2 Premium. The Documentum D2 portfolio of products easily controls document management for Documentum. This suite of fully configurable products enable and accelerate Enterprise Content Management through simple configuration of business rules to define how users interact with computers through graphical elements including windows, icons and menus.

By eliminating coding and leveraging configuration services, Documentum D2 delivers better solutions with fewer restrictions.

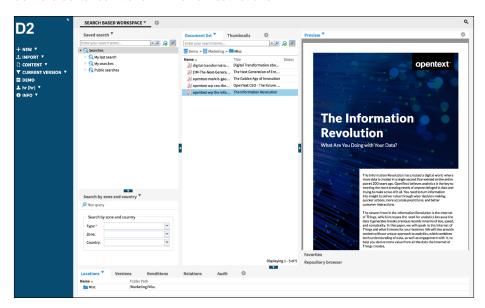

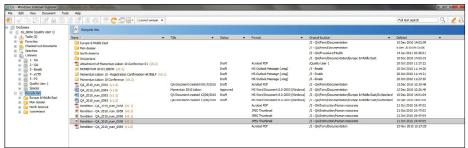

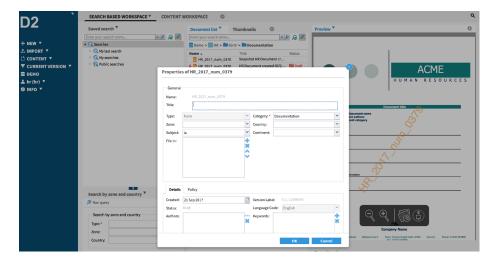

# **opentext**<sup>™</sup>

### **About OpenText**

OpenText, The Information Company, enables organizations to gain insight through market leading information management solutions, on-premises or in the cloud. For more information about OpenText (NASDAQ: OTEX, TSX: OTEX) visit: opentext.com.

#### Connect with us:

- OpenText CEO Mark Barrenechea's blog
- Twitter | LinkedIn